Rappels et compléments de compilation Analyses lexicale et syntaxique Cours de Compilation Avancée (4I504)

> Benjamin Canou Université Pierre et Marie Curie

Année 2017/2018 – Semaine 1

# Rappels

Principe de base de la compilation :

Traduction du **code source** vers du **code machine** (*code natif*).

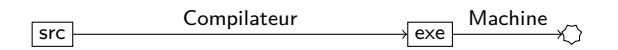

Compilation pour une machine virtuelle (*VM*): Production de **code-octet** *(bytecode)* interprété ou compilé à la volée vers du code machine.

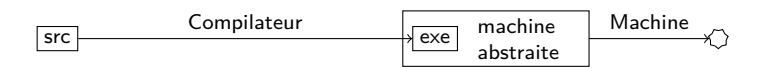

Compilation séparée :

Liaison de **fichiers objet**, un fichier objet par **unité de compilation** du langage (*classe, module, package, etc.*).

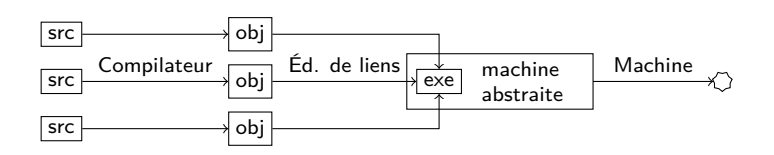

Utilisation d'une **bibliothèque d'exécution** (*runtime*) : pour le support des langages de haut niveau (*gestion mémoire, entrées/sorties, chargement dynamique, appels de méthods, continuations, etc.*).

- ▶ VM : intégré dans la machine virtuelle
- ▶ Code natif : lié dans l'exécutable

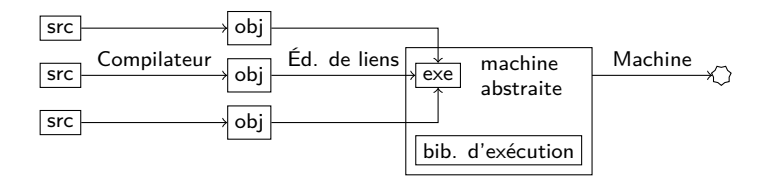

Transformations source-à-source :

- ▶ Préprocesseur : même langage de sortie, pour nettoyer, appliquer des macros, etc.
- $\triangleright$  Traduction (compilation) : utilisation d'un langage existant comme cible. Comme pour une VM, il faut éventuellement une bibliothèque d'éxécution.

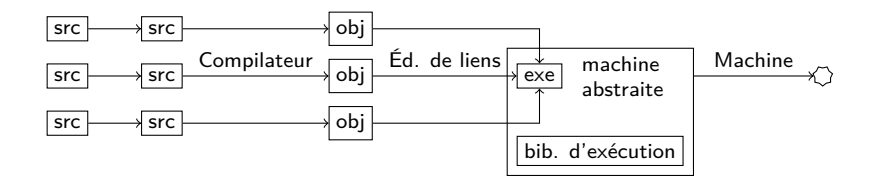

Chaîne de compilation classique

```
code source
            Analyse lexicale ↓
                       suite de mots
         Analyse syntaxique ↓
             abre de syntaxe abstraite (AST)
      Analyses sémantiques ↓
                         AST typé
Simplification, optimisations ↓
                   langage intermédiaire
          Émission de code ↓
                        code objet
```
# Analyses lexicale et syntaxique

Les langages de programmation sont plus simples que les langues humaines, mais sont décrits de la même façon.

- ▶ Langage : ensemble des phrases possibles.
- ▶ Phrase : suite de mots correcte par rapport à une grammaire.
- ▶ Mot : élément d'un dictionnaire fini.

Classification des langages  $(1/4)$ 

Suivant la complexité de la grammaire, il peut être plus ou moins difficile de vérifier qu'une phrase appartient au langage.

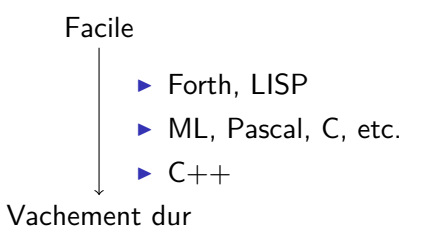

Plus une grammaire est difficile, plus

- ▶ la complexité (temps et espace) des algorithmes pour la traiter augmente,
- ▶ les **automates** permettant de les reconnaitre sont compliqués,
- ▶ le nombre de propriétés indécidables augmente,
- ▶ les messages d'erreur des **parseurs** sont illisibles.

UPMC - Master Informatique - Compilation Avancée (4I504) - année 2017/2018 - 7/33

## Classification des langages (2/4)

Notation formelle d'une grammaire :

#### $\triangleright$  *T* et *N* : symboles terminaux et non terminaux.

- ▶ *R* : Ensemble de **règles** : Seq(*T ∪ N*) *→* Seq(*T ∪ N*)
	- ▶ lecture *→* : production (énumération)
	- ▶ lecture *←* : parsing (reconnaissance)
- ▶ *S* : un symbole de départ.

Exemple 1 :

$$
\begin{array}{ll}\n\blacktriangleright & \mathcal{T} = \{a, b, c, d\}, \ N = \{S, X\} \\
\blacktriangleright & R = \left\{\n\begin{array}{ll}\nS \rightarrow aS, & S \rightarrow bS, & S \rightarrow cX, & S \rightarrow dX, \\
X \rightarrow cX, & X \rightarrow dX, & X \rightarrow \epsilon, & S \rightarrow \epsilon\n\end{array}\n\right\}\n\end{array}
$$

 $\blacktriangleright$  Productions valides :

\n- ▶ 
$$
S \rightarrow \epsilon
$$
,
\n- ▶  $S \rightarrow aS \rightarrow aaS \rightarrow aacX \rightarrow aacdX \rightarrow aacd$ ,
\n- ▶  $S \rightarrow aS \rightarrow adX \rightarrow ad$ , etc.
\n

▶ Langage : [*ab*] *∗* [*cd*]*∗*

UPMC - Master Informatique - Compilation Avancée (4I504) - année 2017/2018 - 8/33

## Classification des langages (2/4)

Notation formelle d'une grammaire :

- ▶ *T* et *N* : **symboles terminaux** et **non terminaux**.
- ▶ *R* : Ensemble de **règles** : Seq(*T ∪ N*) *→* Seq(*T ∪ N*)
	- ▶ lecture *→* : production (énumération)
	- ▶ lecture *←* : parsing (reconnaissance)
- ▶ *S* : un symbole de départ.

Exemple 2 :

- $\triangleright$   $T = \{a, b, c\}, N = \{S\}$
- $\triangleright$   $R = \{S \rightarrow c, S \rightarrow aSb\}$
- $\blacktriangleright$  Productions valides :

 $\triangleright$  *S* → *c* 

- ▶ *S → aSb → acb*,
- ▶ *S → aSb → aaSbb → aacbb*, etc.

 $\blacktriangleright$  Langage :  $a^ncb^n$ 

## Classification des langages (2/4)

Notation formelle d'une grammaire :

- ▶ *T* et *N* : **symboles terminaux** et **non terminaux**.
- ▶ *R* : Ensemble de **règles** : Seq(*T ∪ N*) *→* Seq(*T ∪ N*)
	- ▶ lecture *→* : production (énumération)
	- ▶ lecture *←* : parsing (reconnaissance)
- ▶ *S* : un symbole de départ.

Exemple 3 :

- $\triangleright$   $T = \{a, b, c\}, N = \{S\}$
- $\blacktriangleright$   $R = \{S \rightarrow aSb, aSb \rightarrow aaSbb, aSb \rightarrow c\}$
- ▶ Productions valides
	- $\rightarrow$  *S* → *aSb* → *c*
	- ▶ *S → aSb → aaSbb → acb*,
	- ▶ *S → aSb → aaSbb → aaaSbbb → aacbb*, etc.

▶ Langage : *a<sup>n</sup>cb<sup>n</sup>* (plus difficile à voir)

## Classification des langages (3/4)

Hiérarchie de Chomsky :

Grammaires rationnelles

*⊂* Grammaires hors-contexte

*⊂* Grammaires contextuelles

*⊂* Grammaires générales

UPMC - Master Informatique - Compilation Avancée (4I504) - année 2017/2018 - 9/33

## Classification des langages (3/4)

Hiérarchie de Chomsky :

Grammaires rationnelles Automate fini

*⊂* Grammaires hors-contexte Automate à pile

*⊂* Grammaires contextuelles Machine de turing à mémoire bornée

> *⊂* Grammaires générales Machine de turing

UPMC - Master Informatique - Compilation Avancée (4I504) - année 2017/2018 - 9/33

## Classification des langages (3/4)

Hiérarchie de Chomsky :

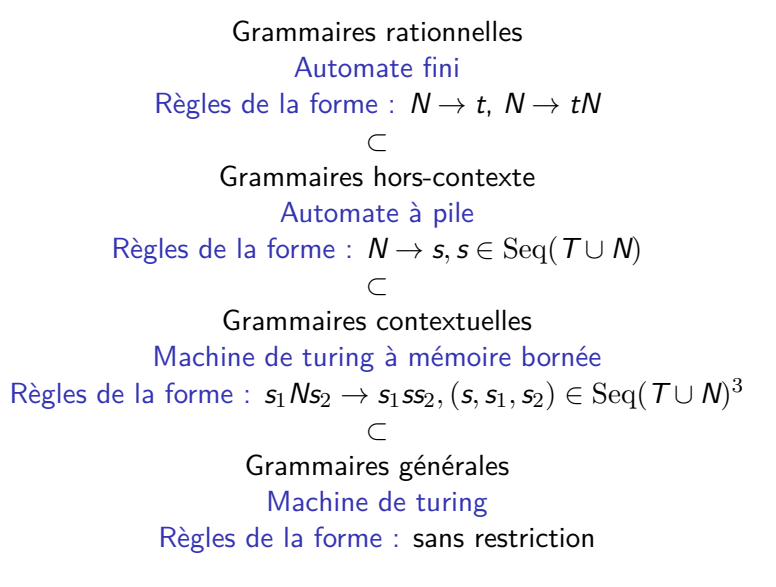

UPMC - Master Informatique - Compilation Avancée (4I504) - année 2017/2018 - 9/33

## Classification des langages (4/4)

Notation courante : **BNF** (*Backus–Naur Form*)

- ▶ Règles de la forme <non-term> ::= *expression*
- ▶ Expressions : séquence  $(e_1 \t e_2)$ , alternative  $e_1 \t e_2$
- ▶ Terminaux littéraux fixes : "alors"
- ▶ Ensembles de terminaux : <integer>

Exemple (opérations complétement parenthésées) :

```
\langle \text{expr} \rangle ::= "(" \langle \text{expr} \rangle \langle \text{opp} \rangle \langle \text{expr} \rangle ")"
            | <integer>
            | <prim> "(" <args> ")"
            | "si" <expr> "alors" <expr> "sinon" <expr>
  <op> ::= "+" | "-" | "/" | "*"
<args> ::= <expr> "," <args>
             | <expr>
<prim> ::= "sqrt" | "cos" | "sin" | "tan"
```
UPMC - Master Informatique - Compilation Avancée (4I504) - année 2017/2018 - 10/33

Classification des langages : langages de programmation

Pour les langages de programmation, on utilise les deux classes les plus simples de grammaires

- 1. Analyse lexicale (*lexing*) : On définit la grammaire des **lexèmes** du langage, dont les **terminaux** sont les caractères. Assez simple *⇒* grammaire rationnelle.
- 2. Analyse grammaticale (*parsing*) : On définit ensuite la grammaire des expressions, en utilisant les lexèmes déjà reconnus comme terminaux.

Plus compliqué *→* grammaire hors-contexte.

Une fois la grammaire définie, on utilise un **générateur d'analyseur** qui vérifie la grammaire, et engendre un analyseur.

#### Analyse lexicale

Générateur d'analyseur lexical : lex, ocamllex, ulex, etc. Prend en entrée :

- ▶ Un ensemble d'expressions rationnelles
- ▶ Pour chaque expression, du code appelé lorsque celle-ci a permis de reconnaitre un mot

On fait la liaison avec l'analyse grammaticale grâce à :

- ▶ Un ensemble fini de lexèmes
- ▶ Les types de données associées le cas échéant ex: BEGIN END INT<int> IDENT<string> ...
- ▶ Le code de chaque expression devra produire un de ces lexèmes.

## Exemples d'expressions (1/2)

#### Identifiants :

- ▶ Exemples : azerty aZER\_TY29 a44\_
- ▶ Expression : [a-zA-Z][0-9a-zA-Z\_]\*

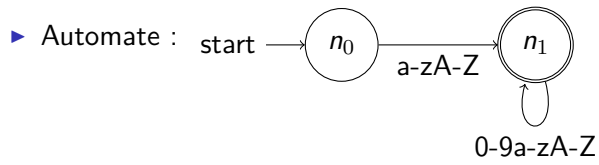

Exemples d'expressions (2/2)

Flottants :

- ▶ Exemples : .25 0. 0.22e17 3e8
- ▶ Expression : en exercice
- ▶ Automate :

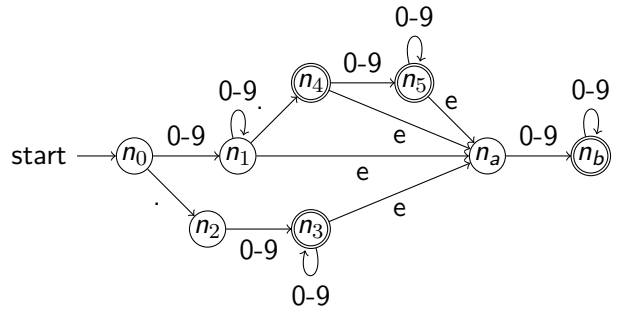

#### Exemple d'analyseur lexical pour C : lex / flex Format du source

<DEF> <regexp> %{ <code C apparaissant avant> %}

 $\frac{9}{2}$ 

<regexp> <action>

 $\frac{9}{2}$ 

<code C apparaissant après>

Cf. manuel de flex.

UPMC - Master Informatique - Compilation Avancée (4I504) - année 2017/2018 - 15/33

Exemple d'analyseur lexical pour C : lex / flex Exemple

```
%{
#include <stdio.h>
%}
\frac{9}{2}[a-z] printf("%c", ((yytext[0]-'a'+13)%26)+'a');
[\r\rrbracket(\r\rrbracket)(\r\rrbracket) {printf("%s", yytext); fflush(stdout);}
. printf("%c", vytext[0]);
\frac{9}{2}int main () {
  yyin = stdin;
  yylex();
}
```
compil: flex rot13.lex && gcc lex.yy.c -lfl -o rot13

UPMC - Master Informatique - Compilation Avancée (4I504) - année 2017/2018 - 16/33

#### Exemple d'analyseur lexical pour ocaml : ocamllex Format du source

```
{
 <code OCaml exécuté avant>
}
let <nom> = <regexp>
rule <nom> = parse
   <regexp> { <code associé> }
 | <regexp> { <code associé> }
 | <regexp> { <code associé> }
 | <regexp> { <code associé> }
{
```

```
<code OCaml exécuté après>
}
```
UPMC - Master Informatique - Compilation Avancée (4I504) - année 2017/2018 - 17/33

#### Exemple d'analyseur lexical pour ocaml : ocamllex Utilisation autonome

```
{ open Printf open Char }
 rule rot13 = parse
   | [ 'a'-'z' ] as c
     { printf "%c" (chr (((code c - code 'a' + 13) mod 26)
                           + code 'a')) }
   | [ '\n' '\r' ] | "\r\n" as s { printf "%s%!" s }
   | eof { raise Exit }
   | as c \{ printf "\&c" c \}{ try
     let chan = Lexing.from_channel stdin in
     while true do
       rot13 chan
     done
   with Exit \rightarrow () }
 ocamllex rot13.mll && ocamlopt rot13.ml -o rot13
UPMC - Master Informatique - Compilation Avancée (4I504) - année 2017/2018 - 18/33
```
#### Exemple d'analyseur lexical pour ocaml : ocamllex Utilisation avec un parseur

```
{
open Parser
(* Parser définit
   type token = INT of int \vert OP of string
              | OPAR | CPAR *)
}
rule expr = parse
    [ ' ' ' \lt''] { expr lexbuf }
  | eof { END }
  | [ '0'-'9' ]+ as s { INT (int_of_string s) }
  | \int | + | \cdot | - | \cdot | * | \cdot | / | as s \{ OP s \}
```
UPMC - Master Informatique - Compilation Avancée (4I504) - année 2017/2018 - 19/33

**Attention** : les analyseurs lexicaux ne préviennent en général pas des conflits entre les règles.

```
{ open Printf }
rule expr = parse
  \left[\begin{array}{cc} \alpha' - z' \\ \alpha' \end{array}\right] + as s { printf "lu %s\n%!" s }
  | "toto" { printf "ne doit pas arriver" }
```
Générateur d'analyseur lexical : ex. yacc, menhir, antlr, javacc

Deux types principaux, correspondant à deux restrictions des grammaires algébriques (hors-contexte) :

- 1. LL(*k*) : calcule la **dérivation gauche** (ré-écriture du non terminal le plus à gauche)
- 2. LR(*k*) : calcule la **dérivation droite** (ré-écriture du non terminal le plus à droite)

Le *k* donne le nombre de lexème que l'analyseur doit tester pour prendre chaque décision.

## Ambiguïtés

En général, on veut une grammaire **non-ambigüe** : une phrase correspondant à un seul arbre de dérivation.

- ▶ Différents analyseurs *→* même arbre
- ▶ Mieux acceptées par les générateurs d'analyseurs
- Il faut souvent réécrire la grammaire :
	- ▶ Formatage dépendant du générateur d'analyseur
	- ▶ La grammaire ne représente plus la structure
	- ▶ Perte en modularité (explicitation manuelle des cas)

# Analyseur LL(*k*)

 $LL(1)$ : Approche utilisée pour écrire un parseur à la main, sous forme de fonctions mutuellement récursives.

- ▶ On analyse le flot lexème par lexème,
- ▶ il suffit de regarder un lexème pour choisir la fonction à appeler,
- ▶ on peut plus facilement donner des messages intelligibles,
- ▶ il faut par contre **vérifier sa grammaire** avant l'implantation.

Restrictions :

- ▶ Récursion gauche interdite (boucle infinie)
- ▶ Pas d'expansions commençant par le même symbole (choix) *→* factorisation du début dans une règle intermédiaire

**NB:** Il n'est pas possible d'analyser les expressions arithmétiques en  $LL(1)$ .

# Analyseur LL(*k*)

Exemple de réécriture LL(1) d'une grammaire :

- ▶ Récursion gauche  ${E \rightarrow E + E, E \rightarrow x}$ donne  ${E \rightarrow xZ, Z \rightarrow +xZ, Z \rightarrow \epsilon}$
- ▶ Factorisation du début *{E → AB, E → AC}* donne *−→ {E → AX, X → B, X → C}*
- ▶ Ambiguîté terminal/non terminal  ${E \rightarrow Z_a, Z \rightarrow a, Z \rightarrow \epsilon}$ donne  $→$  { $E → a$ *,*  $E → aa$ }

# Analyseur LR(*k*)

 $LR(1)$ : Approche utilisée par la plupart des générateurs d'analyseurs.

- ▶ Grammaires plus souples LL(1) *⊂* LR(1),
- ▶ détection des ambigüités et les conflits,
- ▶ messages d'erreurs plus difficiles à implanter,
- ▶ nécessite en général une machinerie.

Restrictions : conflits SHIFT/REDUCE (cf. suite)

## Analyseur LR(1) : fonctionnement

On empile les lexèmes (SHIFT), et on décide quand on reconnait une règle au sommet, et on réécrit le sommet de pile (REDUCE).

Exemple :  ${S \rightarrow (E), E \rightarrow E; X, E \rightarrow X, X \rightarrow a, X \rightarrow b, \}$ 

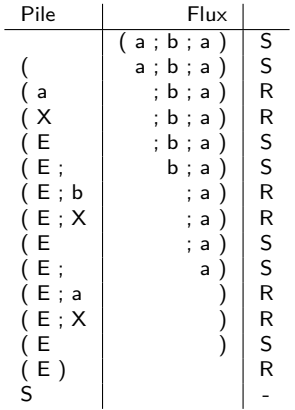

## Analyseur LR(1) : conflits

- ▶ REDUCE/REDUCE : l'analyseur pourrait réduire le sommet de pile en deux non terminaux différent. **Solutions :**
	- ▶ Erreur/ambigüité : grammaire à revoir
	- ▶ Trop peu d'avance : factoriser
	- ▶ Ambigüité simple : règles de l'analyseur
- ▶ SHIFT/REDUCE : l'analyseur pourrait réduire le sommet de pile ou continuer à empiler.

#### **Solutions :**

- $\blacktriangleright$  factoriser le début, comme pour LL(1)
- ▶ utiliser les règles d'assoc. et de distrib. du générateur

Les générateurs d'analyseurs sont plus ou moins loquaces sur les erreurs de grammaires, ne pas hésiter à en changer si une grammaire est difficile à reformater.

## Analyseur LR(1) : menhir

Format du source

```
(* déclaration des tokens *)
%token<type> <TOK1> ...
(* déclaration des règles typées *)
%start<type> <règle1> ...
(* triche *)
%<nonassoc|left|right> <TOK> ... (* faible prio *)
%<nonassoc|left|right> <TOK> ... (* haute prio *)
\frac{9}{2}règle:
  | TOK ; TOK ; TOK { <code>}
  | TOK ; n = TOK ; TOK { < code utilisant n > }
  | TOK ; n = règle ; TOK { <code utilisant n>}
\frac{9}{2}
```
#### <code></code>

UPMC - Master Informatique - Compilation Avancée (4I504) - année 2017/2018 - 28/33

#### Analyseur LR(1) : menhir exemple

%token<int> INT %token PLUS TIMES %start<int> expr

#### $\frac{9}{2}$

```
expr:
| i = INT f i| e = expr ; PLUS ; f = expr { e + f }| e = expr ; TIMES; f = expr { e * f }
```
# Analyseur LR(1) : menhir

Réécriture LR possible

%token<int> INT %token PLUS TIMES %start<int> expr

 $\frac{9}{2}$ 

expr: | e = sexpr { e }  $| e = sexpr$ ; TIMES;  $f = expr$  {  $e * f$  } sexpr:  $| i = INT$   ${ i }$  $| e = INT ; PLUS ; f = sexpr \{ e + f \}$ 

## Analyseur LR(1) : menhir

Sans réécriture, avec les règles de priorité

%token<int> INT %token PLUS TIMES %left PLUS %left TIMES %start<int> expr

 $\%$ 

```
expr:
| i = INT f i| e = expr ; PLUS; f = expr { e + f }| e = expr ; TIMES; f = expr { e * f }
```
UPMC - Master Informatique - Compilation Avancée (4I504) - année 2017/2018 - 31/33

#### Retour sur les règles de priorité

- ▶ %left : on réduit avant d'empiler  $E + E + E \rightarrow (E + E) + E$
- $\triangleright$  %right : empile avant de réduire  $E + E + E \rightarrow E + (E + E)$
- ▶ priorité inférieure (apparaît avant), on continue d'empiler  $\text{prio}(+) < \text{prio}(*) : E + E * ... \rightarrow E + E * ...$
- ▶ priorité supérieure (apparaît après), on réduit  $\text{prio}(*)$   $> \text{prio}(+)$  :  $E * E + ... \rightarrow (E * E) + ...$

## Références

- ▶ Pages Wikipédia **en anglais** sur les langages (celles sur les analyseurs sont moins bonnes)
- ▶ Livre *Compilers: Principles, Techniques, and Tools*
- ▶ chapitre 11 de DAOC http://caml.inria.fr/pub/docs/oreilly-book/html/ index.html
- ▶ Manuel de menhir : http://gallium.inria.fr/~fpottier/menhir/
- ▶ Manuel de flex : http://flex.sourceforge.net/manual/